# **1Z0-599Q&As**

Oracle WebLogic Server 12c Essentials

### **Pass Oracle 1Z0-599 Exam with 100% Guarantee**

Free Download Real Questions & Answers **PDF** and **VCE** file from:

**https://www.leads4pass.com/1z0-599.html**

100% Passing Guarantee 100% Money Back Assurance

Following Questions and Answers are all new published by Oracle Official Exam Center

**C** Instant Download After Purchase

**83 100% Money Back Guarantee** 

365 Days Free Update

**Leads4Pass** 

800,000+ Satisfied Customers

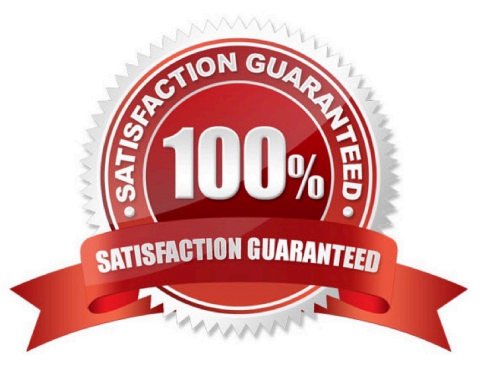

### **Leads4Pass**

#### **QUESTION 1**

Which feature is enabled when you start a WebLogic server with the DserverType=wlx option?

A. JDBC

B. JCA

C. JMS

D. EJB

\*

\*

\*

E. Java EE

Correct Answer: A

-DserverType={"wls" | "wlx"}

Specifies the Server Type, which determines the set of services that are started in the server runtime.

The default is "wls", which starts all WebLogic Server services, including EJB, JMS, Connector, Clustering, Deployment, and Management.

The "wlx" option starts a server instance that excludes the following services, making for a lighter weight runtime footprint:

(not D) Enterprise JavaBeans (EJB)

(not B, not E) Java EE Connecter Architecture (JCA)

(not C) Java Message Service (JMS)

Reference: Oracle Fusion Middleware Command Reference for Oracle WebLogic Server , Options for Configuring Deployment Attributes

#### **QUESTION 2**

You completed the development of a new application and want to create a new domain in a new

environment for functional testing. You want to have the same settings for your new domain as your old

domain, with the option of changing the configuration in the new target environment.

Which two actions should you execute?

A. Use the introspect () command in WLST to gather the configuration information from the original domain.

B. Use pack/unpack to transfer the domain from one machine to another.

C. Create a domain template from the original domain using the Domain Template Builder and use the Configuration Wizard to create a new domain from the template.

D. Use the Admin Console of the original domain to create a domain template from the original domain and use the Configuration Wizard to create a new domain from the template.

Correct Answer: C

**Leads4Pass** 

Using the Domain Template Builder to Create Domain Templates

To create a domain, start the Configuration Wizard and choose a domain configuration template.

Reference: Creating and Configuring Domains Using the Configuration Wizard

#### **QUESTION 3**

In the absence of shared storage between cluster nodes, which two actions can you take to configure a High Availability architecture?

- A. Move domain logs to a highly available database.
- B. Move server logs to a highly available database.
- C. Move transaction logs to a highly available database.
- D. Move JMS persistent stores to a highly available database.
- E. Move error logs to a highly available database.

Correct Answer: CD

#### **QUESTION 4**

A customer wants to send JMS messages to a remote WebLogic server from a Java SE application over an unreliable network connection. Which feature of WebLogic JMS will enable the customer to send messages from a Java SE client to a JMS destination that is not always easily reached?

A. SAF Target

- B. SAF Imported Destination
- C. SAF Client
- D. SAF Server
- E. Distributed SAF JMS

Correct Answer: C

. The JMS SAF Client feature extends the JMS store-and-forward service introduced in WebLogic Server

9.0 to standalone JMS clients. Now JMS clients can reliably send messages to server-side JMS destinations, even when the client cannot reach a destination (for example, due to a temporary network connection failure). While disconnected from the server, messages sent by a JMS SAF client are stored locally on the client file system and are forwarded to server-side JMS destinations when the client reconnects. See Reliably Sending Messages Using the JMS SAF Client.

Reference: Programming JMS for Oracle WebLogic Server, Using WebLogic JMS SAF Client

#### **QUESTION 5**

You deployed a Java EE Shared Library and want to use it from an application that is also deployed on the same cluster.

Which two manifest attributes must be specified at a minimum with corresponding values in the deployment descriptor of the application that requires

A. Implementation-Version

**Leads4Pass** 

- B. Specification-Version
- C. Extension-Name
- D. Specification-Vendor
- E. Implementation-Vendor
- Correct Answer: AC

When an application that references a shared library or package is deployed, WebLogic Server checks the names and version string requirements against the libraries registered with the server. If an exact match for a library or package name is not found, or if the version requirements are not met, the application deployment fails.

If WebLogic Server finds a name and version string match for all of the libraries referenced in the application, the server adds the libraries\\' classes to the classpath of the referencing application and merges deployment descriptors from both the application and libraries in memory. The resulting deployed application appears as if the referenced libraries were bundled with the application itself. Note:

As a best practice, your development team should always include version string information for a library or optional package in the manifest file for the deployment. See Editing Manifest Entries for Shared Libraries in Developing Applications for Oracle WebLogic Server for more information.

## **Leads4Pass**

If you are deploying a library or package that does not include version string information, you can specify it at the command line using one or both of the following options: libspecver--Defines a specification version for the library or package. libimplver--Specifies an implementation version for the library or package. Reference: Deploying Applications to Oracle WebLogic Server, Deploying Shared Java EE Libraries and Dependent Applications

[Latest 1Z0-599 Dumps](https://www.leads4pass.com/1z0-599.html) [1Z0-599 VCE Dumps](https://www.leads4pass.com/1z0-599.html) [1Z0-599 Study Guide](https://www.leads4pass.com/1z0-599.html)